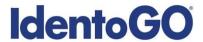

## Universal Enrollment Platform Overview Kentucky Non-Resident Processing Instructions Card Scan and Out-of State Livescan Procedures

Cardscan processing is available for those applicants residing outside of Kentucky. In order to complete the process, applicants must complete the following steps.

- 1. Obtain fingerprints on FBI (FD-258) fingerprint card and complete the personal information fields on fingerprint card.
- 2. Pre-enroll for cardscan submission at UEnroll.identogo.com. All processing fees will be collected during the pre-enrollment process. A pre-enrollment confirmation page will be provided once registration is complete.
- 3. Print and sign the completed pre-enrollment confirmation page, which includes the barcode printed on the top right of the page. Mail the signed pre-enrollment confirmation page and the completed fingerprint card to the mailing address provided by your agency or during the pre-enrollment process. For further instructions, each applicant should contact their employer or agency contacts for those details.

Please review the following pages for more detailed instructions regarding the Universal Enrollment Platform Pre-Enrollment process for non-resident cardscan. For an alternate process, we also offer out-of-state livescan processing at select locations throughout the United States. Please see Section 2 for further details.

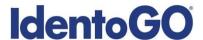

## Directions for Pre-enrollment and Payment – Required for ALL Fingerprint Cards

1. Visit <a href="http://uenroll.identogo.com">http://uenroll.identogo.com</a> and enter your 6-character Service Code assigned to the agency you plan to submit prints for, then click the **GO** button

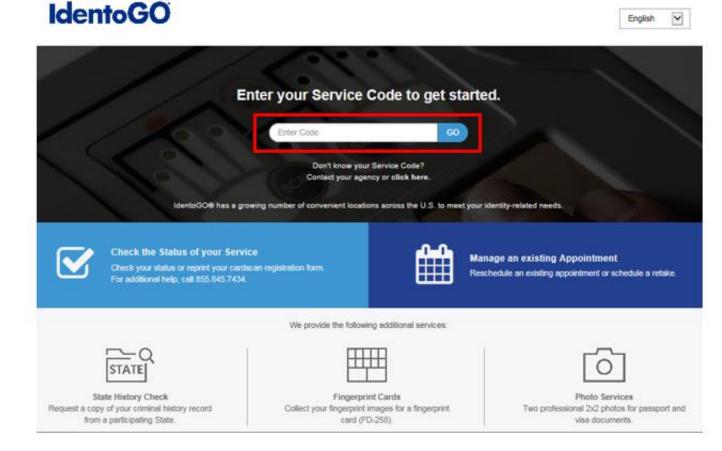

Please check with your agency, contributor, employer, or licensing administrator for specific information about Service Codes.

http://uenroll.identogo.com

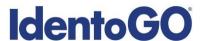

2. The next screen is where you are going to select that you would like to submit a fingerprint card for processing.

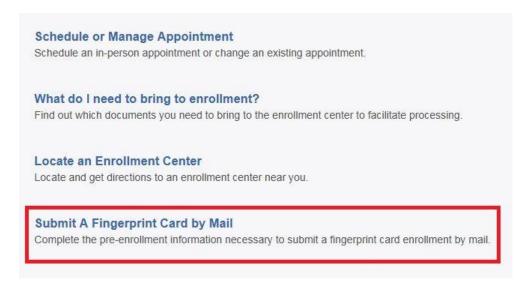

You will need to confirm that you are wanting to proceed with submitting a fingerprint card for processing. Click 'Continue' to proceed to the next page.

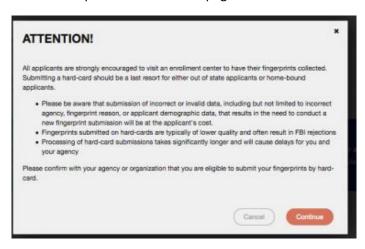

- 3. The next few screens will collect essential information such as name, date of birth, address, etc. You will need to complete all required information.
- 4. Pay for your service using an Authorization Code or Credit Card. If the Service is Auto-Billed to your Agency, payment will not be required.

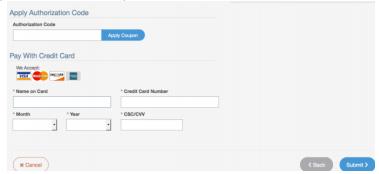

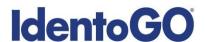

5. Once you have submitted your payment, you will be directed to the final registration page. You will need to complete sections 2 and 3 and submit this page along with your fingerprint card for processing to the address listed on the form. An example of the final screen is shown below.

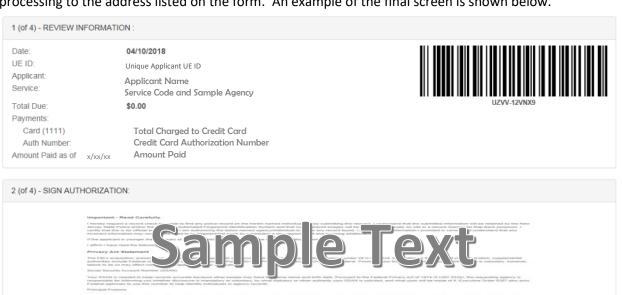

|           | As an applicated with to the collected of a relationship fragmagneth based content inflation's record checks for a responsable plur posed (such as an application for an extension matter, executive productions, content in an extension relative content of productions, and a relative production relative content in relative content in relative cont |
|-----------|----------------------------------------------------------------------------------------------------|
|           | You must be provided written notification [1] that your fingerprints will be used to check the criminal history records of the FBI.                                                                                                    |
|           | You must be provided, and advancednings record of, an adrequate Privacy Act Statement when you submit you be provided and associated personal information. This Privacy Act Statement should explain the authority for collecting your information and how your information to the used, and shared [2]                                                                                                    |
|           | If you have a criminal featory record, the officials making a determination of your suitability for the employment, license, or other benefit must ground you like opportunity to complete or challenge the accuracy of the information in the record.                                                                                                    |
|           | The officials must advise you that the procedures for obtaining a change, correction, or update of your criminal history record are set forth at 1992 28, Code of Federal Regulations (CFR), Section 16.34.                                                                                                    |
|           | If you have a contract testery record, you adouted to adouted an executable are of the contract or company of the employment, licenses, or other or company that are only the employment for the employment for the employment |
|           | You have the right to expect that officials recovering the results of the criminal regulators or recovering the results of the criminal regulators or excellent or recovering control and establishment of feederal plantate, regulators or excellent or excellent or results. Expect the results of the criminal regulators or excellent or results or results or results.                                                                                                    |
|           | If agency pointy permits, the officials may previde you with a copy of your if a record, you may official and a copy of the record, you may official a copy of the record by submitting fingegrations and a to the first and a copy of the record by submitting fingegrations and a to the first and a copy of the record by submitting fingegrations and a to the first and a copy of the record by submitting fingegrations and a to the first and a copy of the record by submitting fingegrations and a copy of the record by submitting fingegrations and a copy of the copy of the copy of  |
|           | https://www.tbc.gov/sennices/rgs/beetity-hsidory-summary-checks                                                                                                    |
|           | If you decide to challenge the accuracy or correlationess of your FILI command. If you did all produces the control of the process of the control of the process of the control of the process of the process of the pro |
|           | Written netification includes electronic netification, but excludes was notification.                                                                                                    |
|           |                                                                                                    |
| X         |                                                                                                    |
| Cianatura | Date                                                                                                    |
| Signature | Date                                                                                                    |

| 3 (of 4) - PROVIDE APPLICANT CONTACT INFORMATION: |                                      |  |  |
|---------------------------------------------------|--------------------------------------|--|--|
| Print Applicant Name (Last, First, Middle)        | Applicant Date of Birth (MM/DD/YYYY) |  |  |
| Phone Number                                      | Email or Phone 2                     |  |  |

## 4 (of 4) - MAIL DOCUMENTS:

Please mail the following documents per your specific agency instructions:

- 1. This printed and signed document.
- 2. Completed fingerprint card

NOTE: If your agency requires a Social Security number, please be sure to write the number on the fingerprint card or your fingerprints will not be processed and the packet will be returned

IDENTOGO CARDSCAN DEPARTMENT 6840 CAROTHERS PKWY STE 650 FRANKLIN, TN 37067-9929

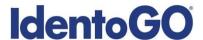

## Section 2 - Directions for Out-of-State Livescan Processing

1. Visit <a href="http://uenroll.identogo.com">http://uenroll.identogo.com</a> and enter your 6-character Service Code assigned to the agency you plan to submit prints for, then click the **GO** button.

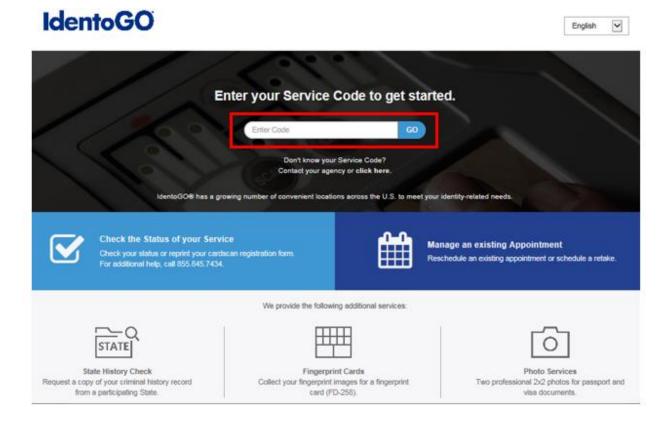

Please check with your agency, contributor, employer, or licensing administrator for specific information about Service Codes.

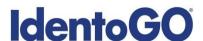

2. The next screen is where you can select 'Submit a Fingerprint Card by Mail'.

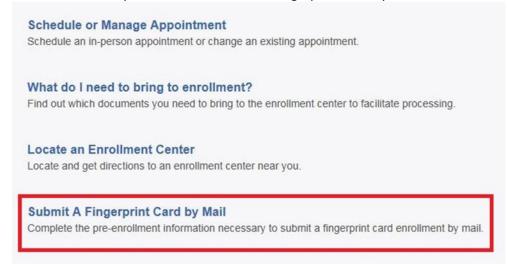

You will need to confirm that you are wanting to proceed with submitting a fingerprint card for processing. Click 'Continue' to proceed to the next page.

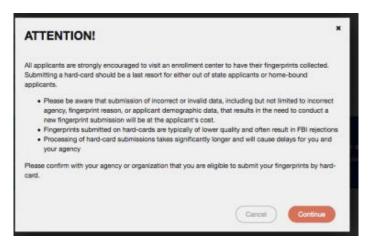

3. The next few screens will collect essential information such as name, date of birth, etc. You will need to complete the required information to progress.

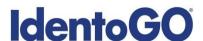

4. Once you arrive on the below screen, you will need to click 'Yes' on "Would you like to locate the IdentoGO Enrollment Center nearest you?" question. This will allow you to proceed with viewing the closest IdentoGO Enrollment Center to you.

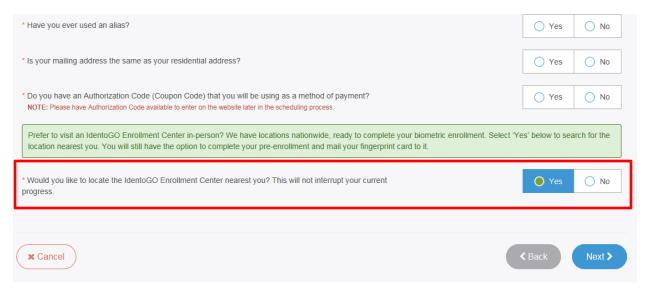

- 5. Continue the registration process by clicking on the Next button. You will continue to provide essesntial information such as height, weight, address, etc.
- 6. Once you arrive at the Location screen, you can enter your zip code and click on Search to find the nearest IdentoGO Enrollment Center to you.

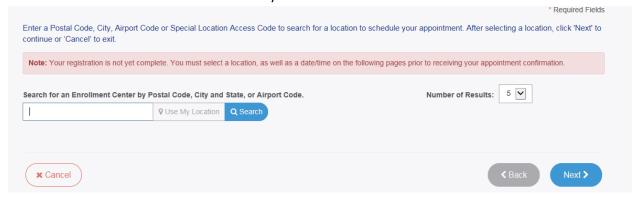

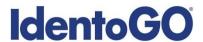

7. If you wish to proceed with scheduling an appointment at the nearest IdentoGO Enrollment Center, select the Enrollment Center and proceed with scheduling. If there is not an Enrollment Center in your area, you can click on the option to 'Mail a Fingerprint Card'.

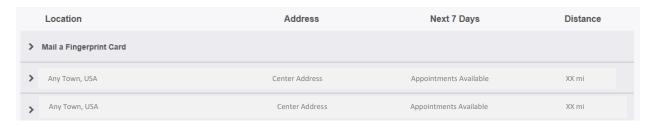

Selecting 'Mail a Fingerprint Card' will route you to the payment collection screen and provide you with your fingerprint card submission confirmation page. (See Section 1 above for further details and instructions.)

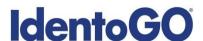

8. If you choose an Enrollment Center, you will then select a date and time for your appointment. Once you have selected your appointment details, you will then be routed to your appointment confirmation page. Please note that there is an additional fee for utilizing the Out-of-State LiveScan submission process.

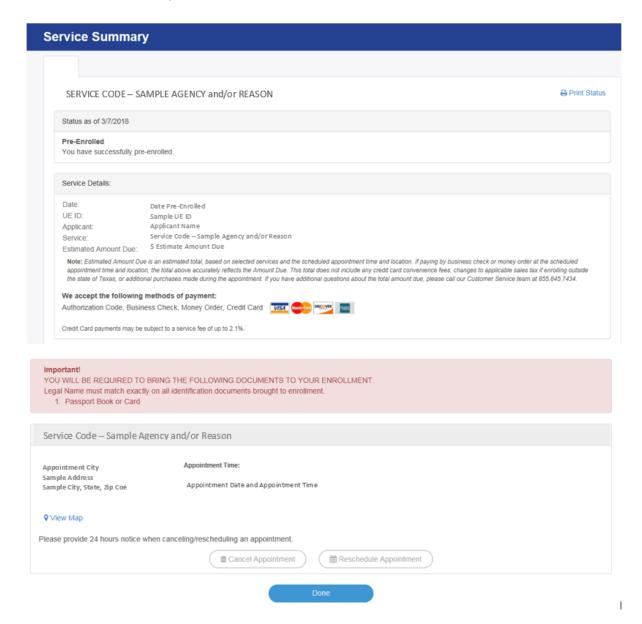